## CHAPTER THIRTEEN TRUSTEE UNITED STATES BANKRUPTCY COURT FOR THE MIDDLE DISTRICT OF ALABAMA

FILED

166 COMMERCE STREET - SUITE 202 P.O. BOX 173 MONTGOMERY, AL 36101-0173 PHONE (334) 262-8371 FAX (334) 262-8599

JUL 3 1 2000

CURTIS C. REDING

July 14, 2000

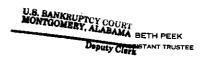

Richard S. Oda, Clerk United States Bankruptcy Court Post Office Box 1248 Montgomery, Alabama 36192

RE: Report of Unclaimed Funds

Dear Mr. Oda:

The following Chapter 13 cases have been closed by Order of the Court; however, certain funds of the estates have been unpaid. Enclosed is check #4967 for \$1,060.72 representing those unpaid funds, and pursuant to Rule 3011 of the Rules of the Bankruptcy Procedure, below is an itemized listing of the names and addresses of those creditors, or debtors, not receiving full payment or refund, under the plans (due to checks not being negotiated).

| Debtor & Case No.                                   | Creditor (Debtor) & Address                                                          | Amount  |
|-----------------------------------------------------|--------------------------------------------------------------------------------------|---------|
| John & Brandy Holman<br>95-00153                    | HRSI<br>PO Box 98725<br>Las Vegas NV 89193-8925                                      | \$5.84  |
| Howard Bludsworth<br>95-00721                       | Lorch Diamond Center<br>c/o robert M Pears PC<br>PO Box 55376<br>Birmingham AL 35255 | \$34.07 |
| Carlyn Morgan<br>95-01916                           | Bucks Body Shop<br>1010 Frederick Rd<br>Opelika AL 36801                             | \$97.57 |
| William G Moore<br>95-02970                         | Andrew MacConnell DDS<br>PO Box 209<br>Cumming GA 30128-0209                         | \$45.45 |
| Lewis Johnson, TE<br>Willie Mae Johnson<br>95-04524 | TransAmerica Financial<br>PO Box 3012<br>Montgomery AL 36109                         | \$33.86 |
| Lorraine McCollough<br>95-04660                     | Shon Scott<br>504 N 15th St<br>Lanett AL 36863                                       | \$3.30  |

Receipt \$5432

201

| DELOISE                                             |                                                                                    | Page 2   |
|-----------------------------------------------------|------------------------------------------------------------------------------------|----------|
| Thelma APeebles<br>96-00540                         | South Central Ala Regional<br>Housing Authority<br>100 Springs Rd<br>Troy AL 36081 | \$94.74  |
| Jeffrey S Johnson<br>96-01759<br><b>€</b> .         | Jeffrey S Johnson<br>211 Woodlawn Ave<br>Alexander City AL 35010                   | \$258.05 |
| Randall & Angela Barrett 96-04155  TERRY \$1120BEIN | Benefield Furniture<br>PO Box 280<br>Lineville AL 36266                            | \$338.14 |
| Robert & Donna Ward<br>97-00182                     | Chris & Elizabeth May<br>Rt 1 Box 209E<br>Union Springs AL 36089                   | \$16.26  |
| Lynd Jennifer Caesar 97-00339  + SHARON             | Quick Cash DBA Cash Cow<br>c/o Clifford Jarrett<br>209 Highland<br>Dothan AL 36303 | \$1.16   |
| Thomas Phillips 97-00357                            | Rivertown Pediatrics<br>705 17th St Ste 306<br>Columbus GA 31901                   | \$21.61  |
| <b>W</b> .<br>Jerry Lynch<br>97-00617               | Carlton & Iris Daniel<br>801 Godfrey Ave NE<br>Ft Payne AL 35967                   | \$.36    |
| 97-00781                                            | GTE South<br>Bankruptcy Dept<br>404 Brock Dr<br>Bloomington IL 61701               | \$27.27  |
| MiDONIEL<br>TammyNWeldon<br>97-02804                | Paramount Collection<br>207 West King St Ste A<br>Dalton GA 30720                  | \$3.95   |
| 97-03402                                            | Johnny McCall<br>3316 Royal Creek Rd<br>Montgomery AL 36116                        | \$7.32   |
| 98-01132                                            | Squire Davis<br>336 S Anton Dr<br>Montgomery AL 36105                              | \$49.79  |
| 98-01294 (                                          | Carte-Turner & Turner<br>c/o Teddilane Turner<br>RR 2 Box 550<br>Palmyra VA 22963  | \$1.00   |

|                                  |                                                                             | Page 3     |
|----------------------------------|-----------------------------------------------------------------------------|------------|
| Bessie M Field<br>98-03659       | Bessie M Field<br>Rt 3 Box 105<br>PO Box 105<br>Midway AL 36053             | \$5.96     |
| Annie Washington<br>98-05994     | Annie Washington<br>1806 Hill St<br>Montgomery AL 36108                     | \$.01      |
| David & Joyce Johnson 98-05652   | Associates Mortgage<br>PO Box 1134<br>Coraplis PA 15108                     | \$4.46     |
| John & Peggy Justice<br>98-06463 | Lavor Meadows<br>c/o Thomas Radney<br>PO Box 819<br>Alexander City AL 35010 | \$10.53    |
| Jessie James Frazier<br>99-01297 | Jessie James Frazier<br>680 Johnson St Lot 264<br>Auburn AL 36830           | \$ .02     |
|                                  |                                                                             | \$1,060.72 |
|                                  |                                                                             |            |

I certify that the information shown above is true and correct to the best of my knowledge and belief.

Sincerely,

Curtis C. Reding Chapter 13 Trustee

CCR/red

Enclosure